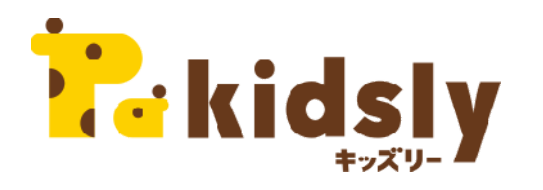

#### **カレンダー**

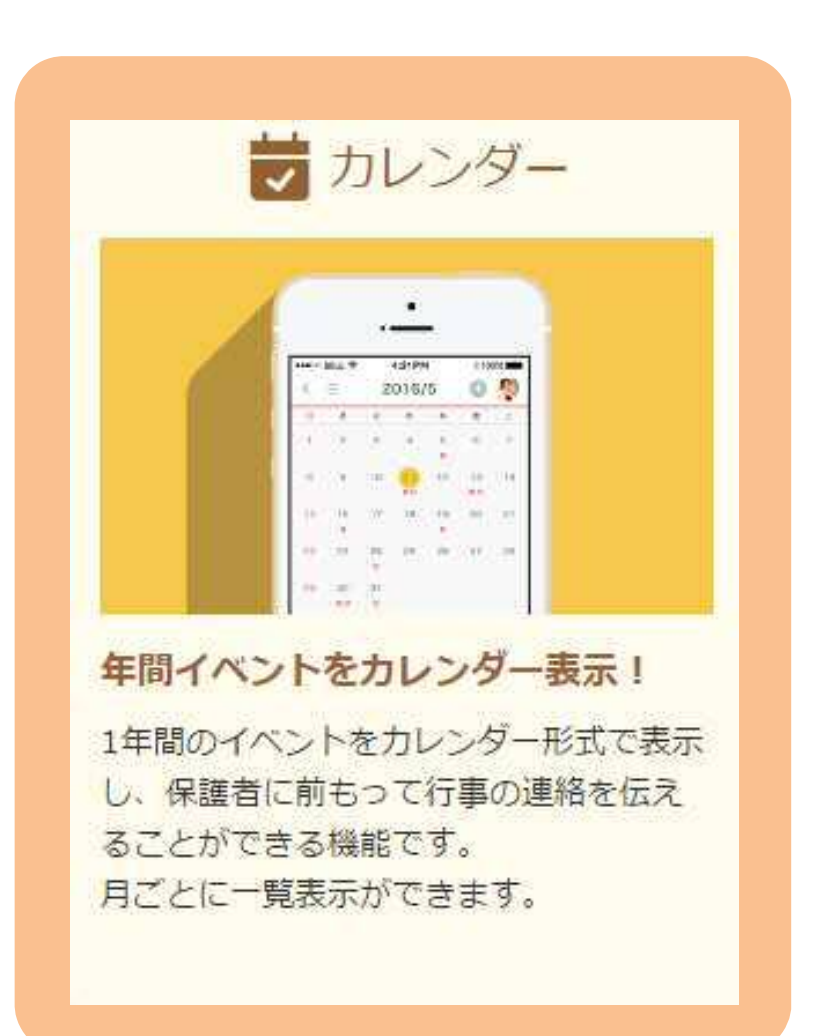

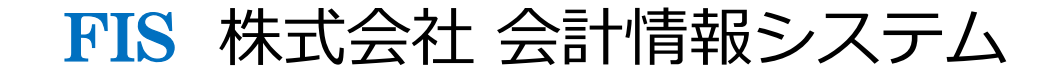

### 園側で行う作業

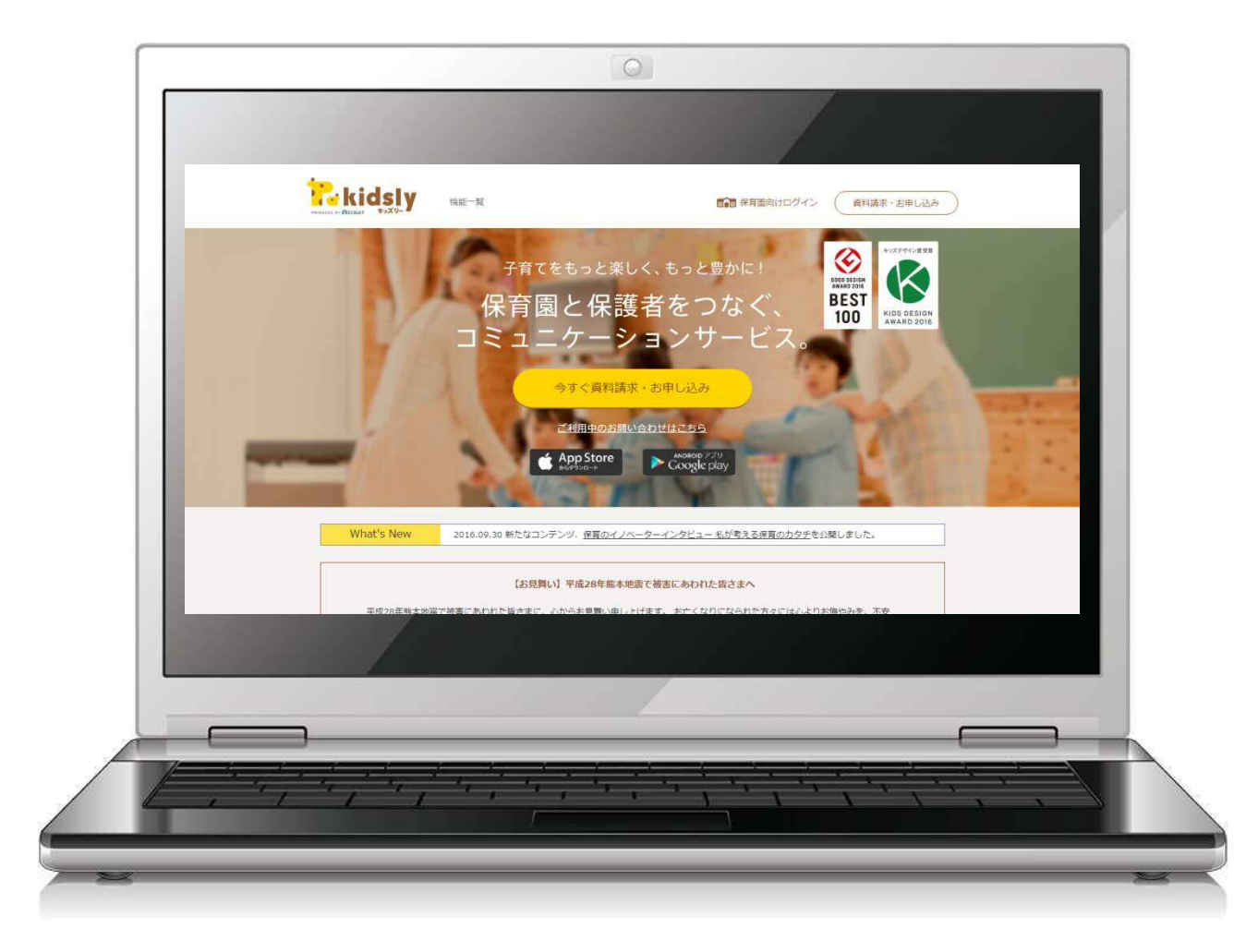

kidsly ホームページ

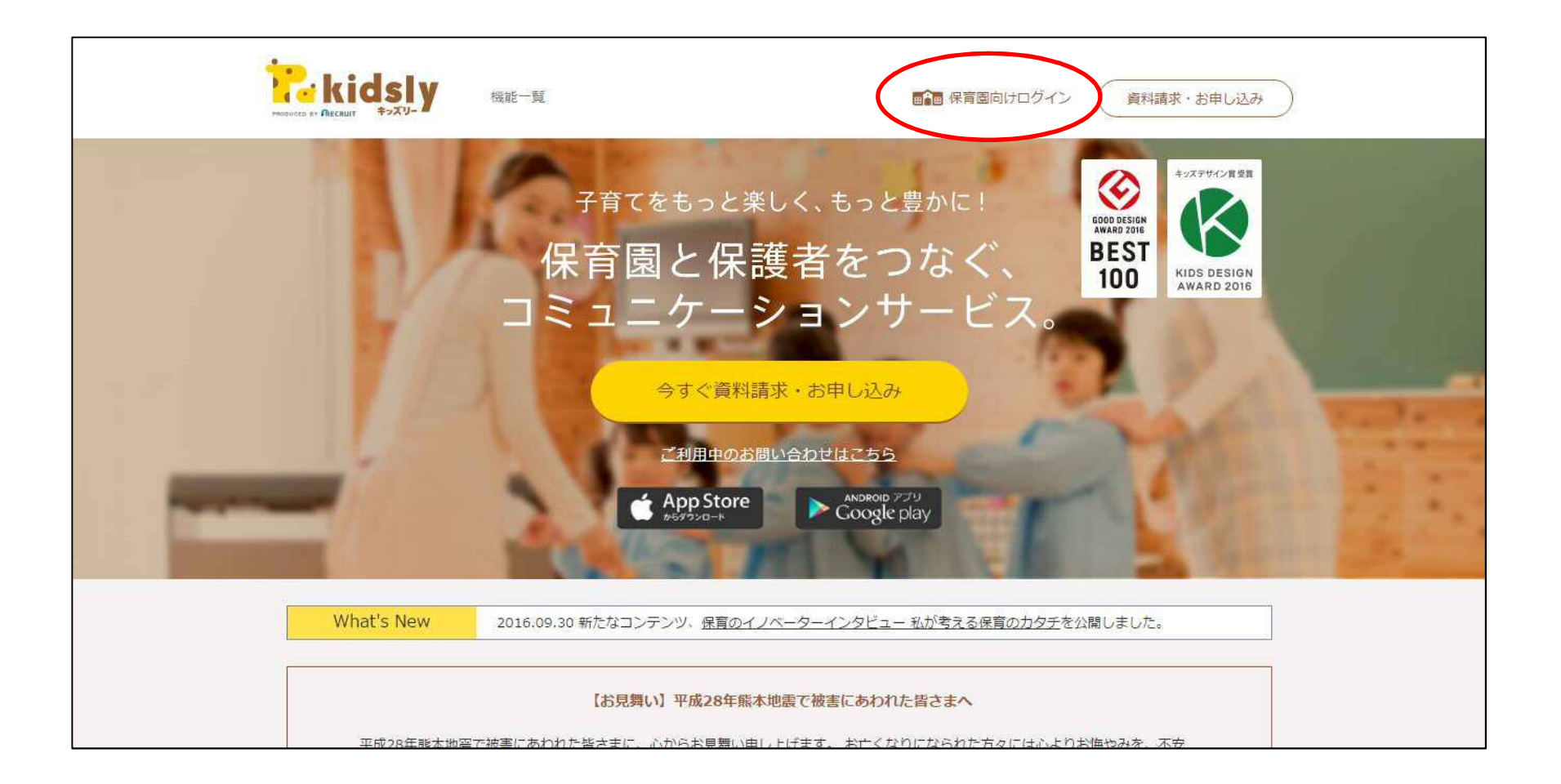

# 保育園向けログイン

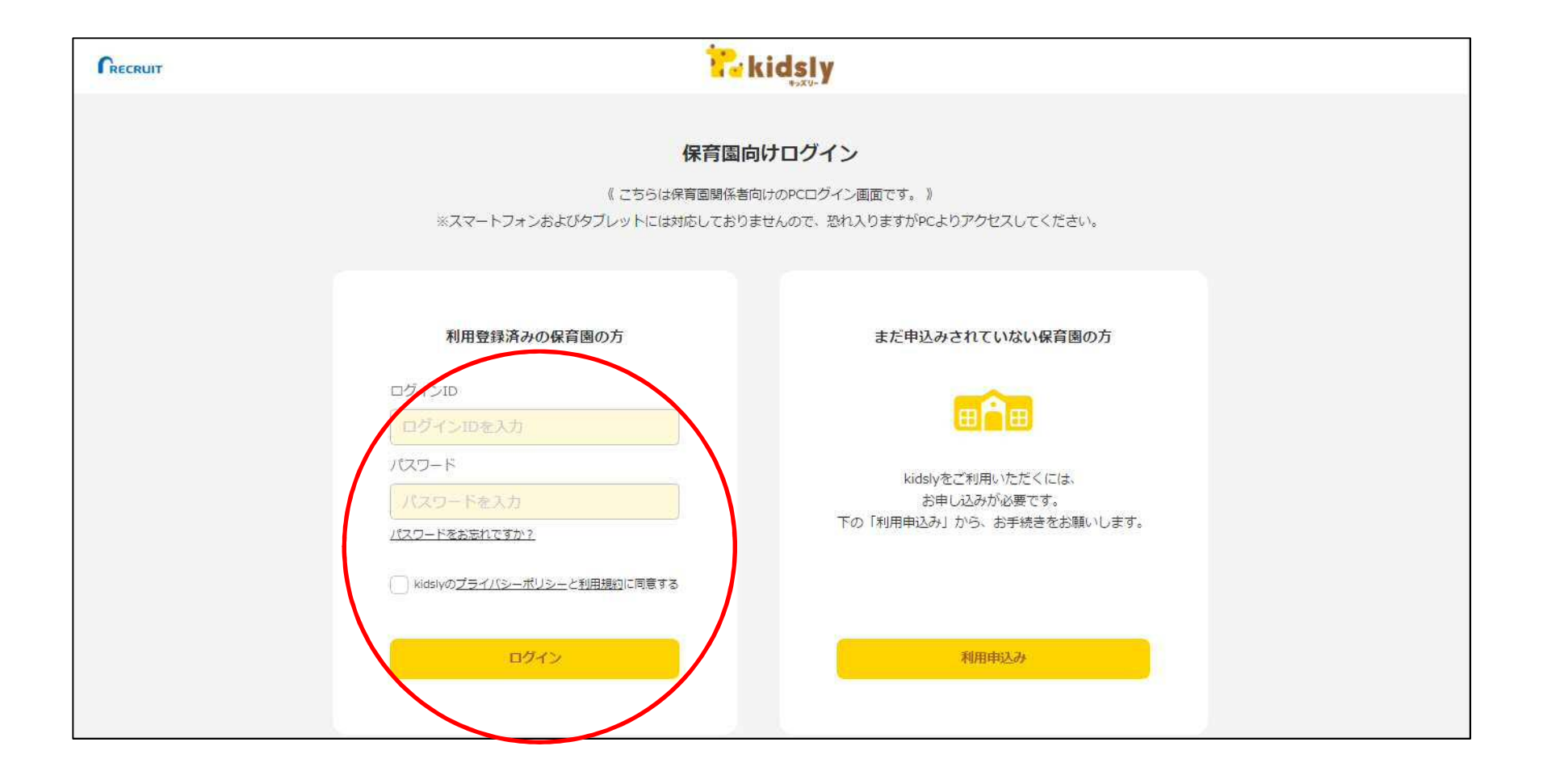

# 保育園アカウント設定

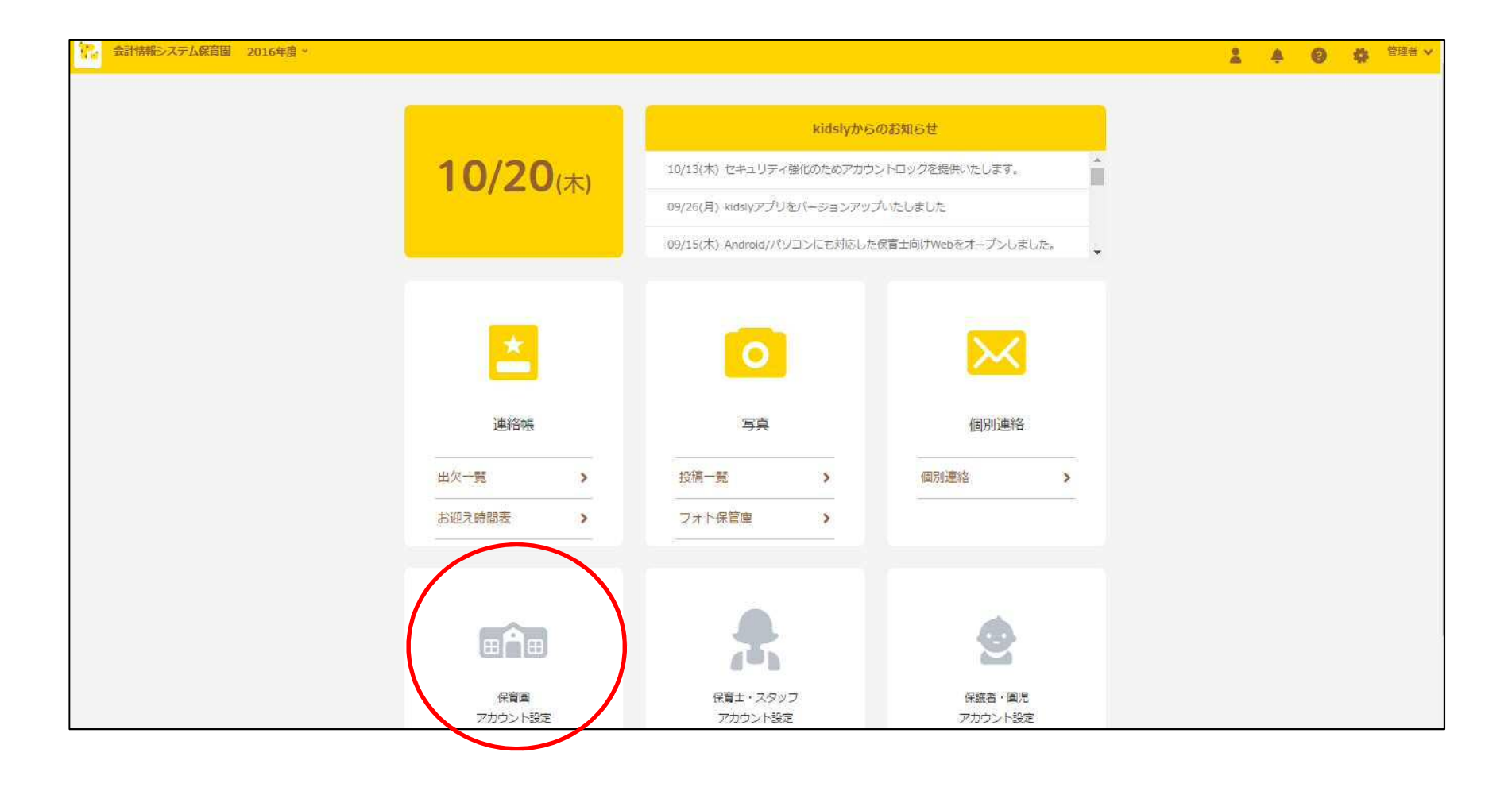

カレンダー

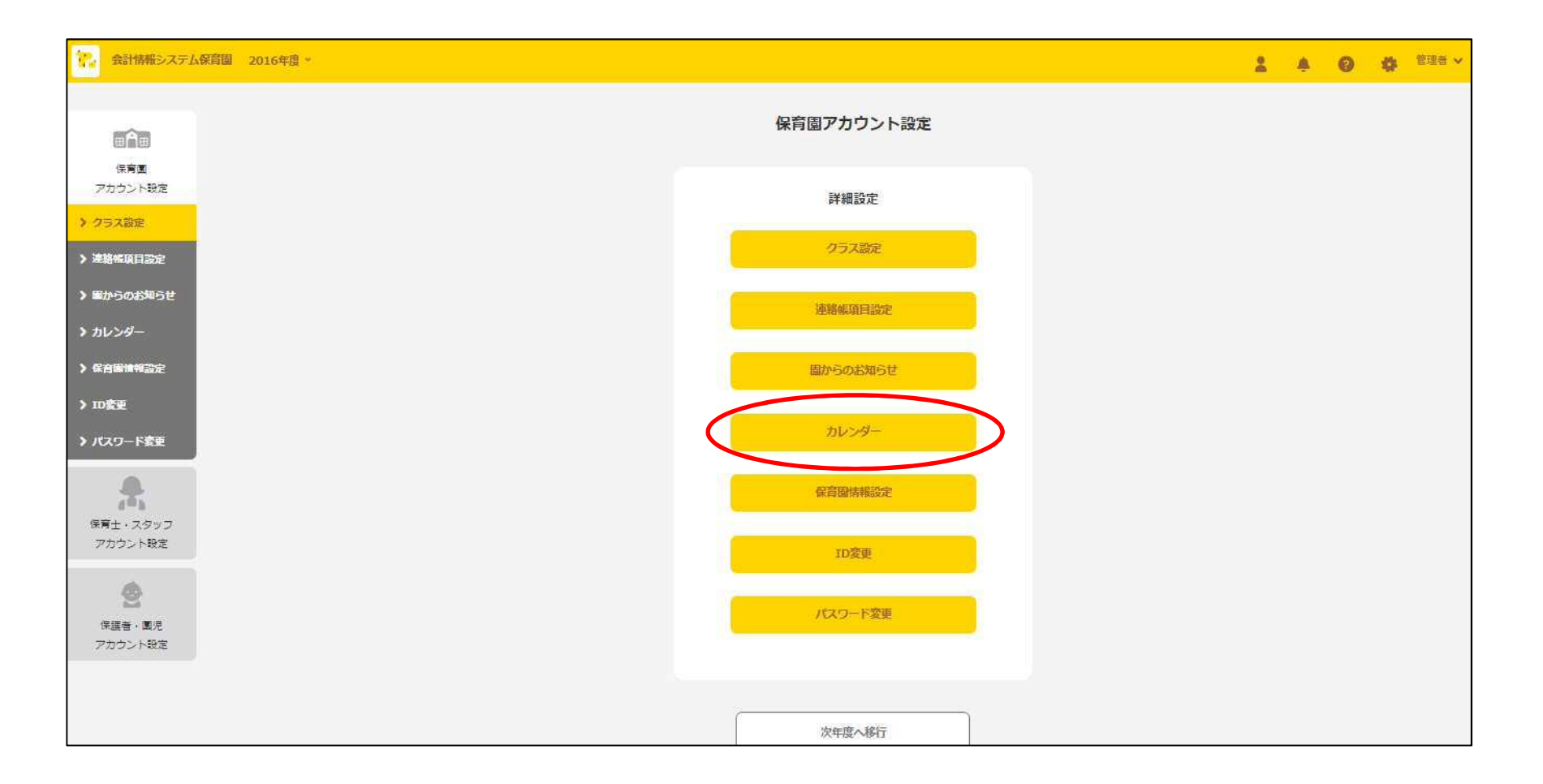

新規イベント作成①

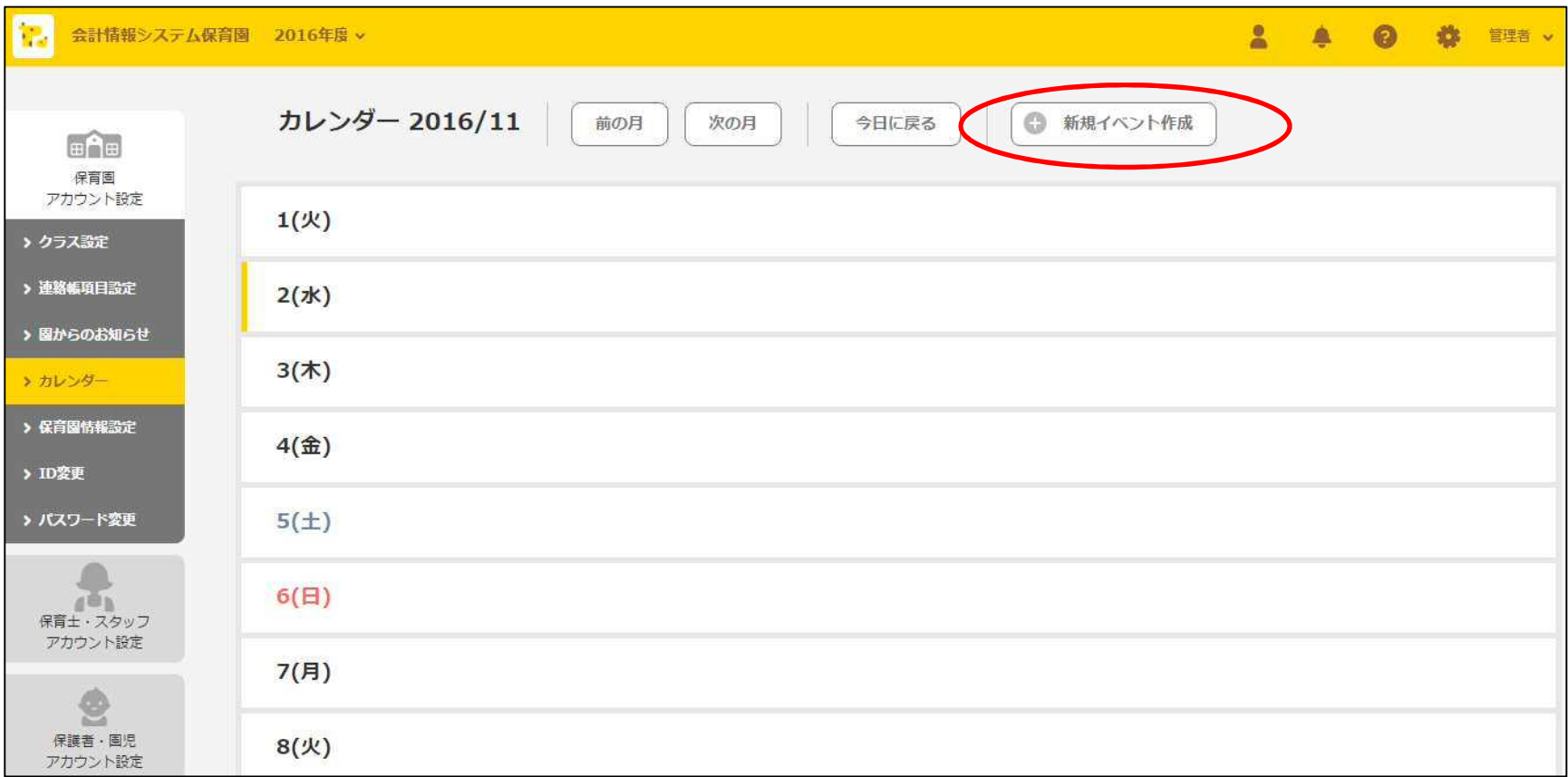

新規イベント作成②

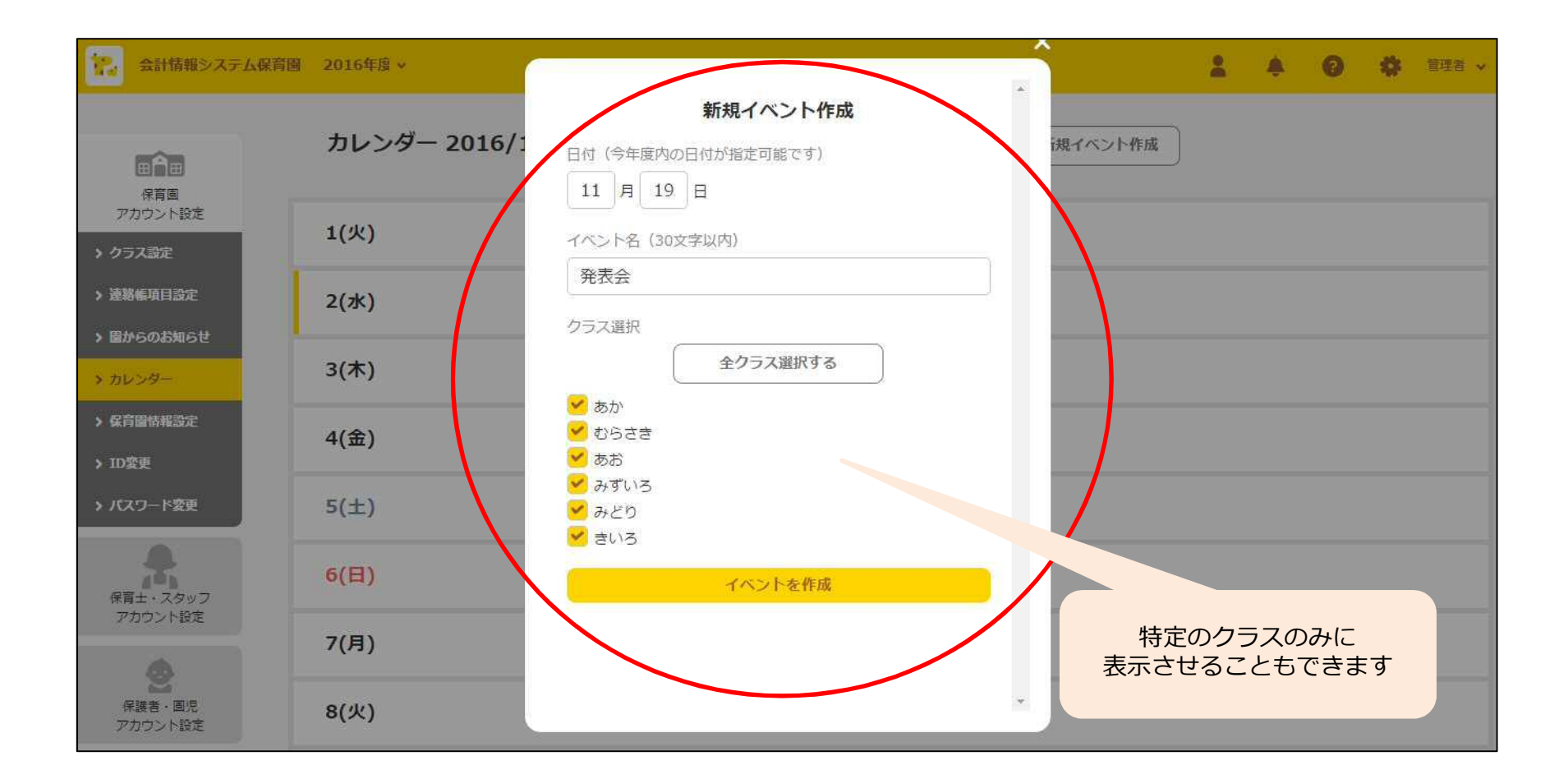

#### 確認・修正・削除

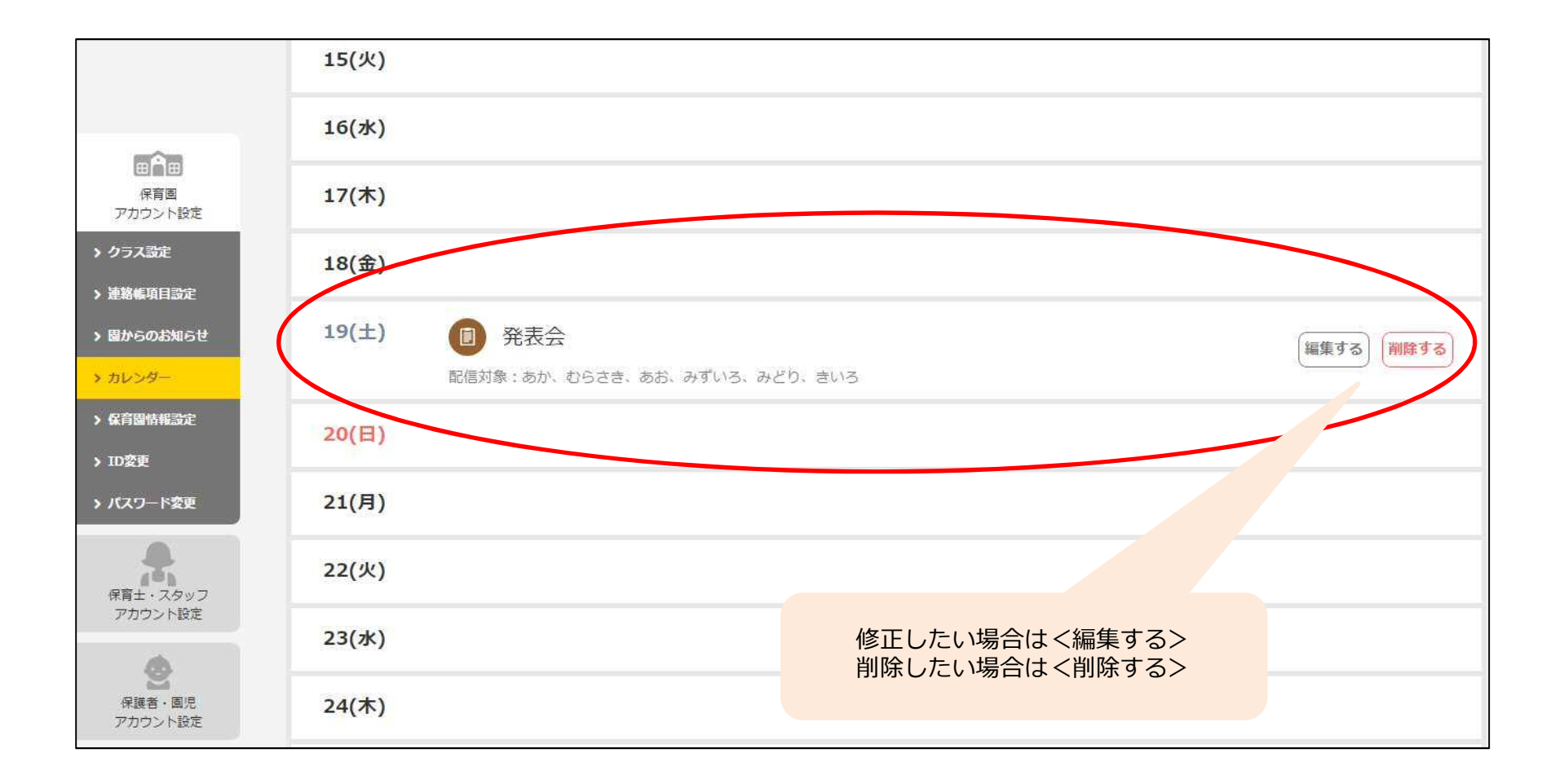

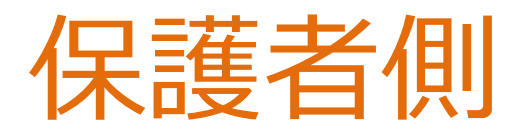

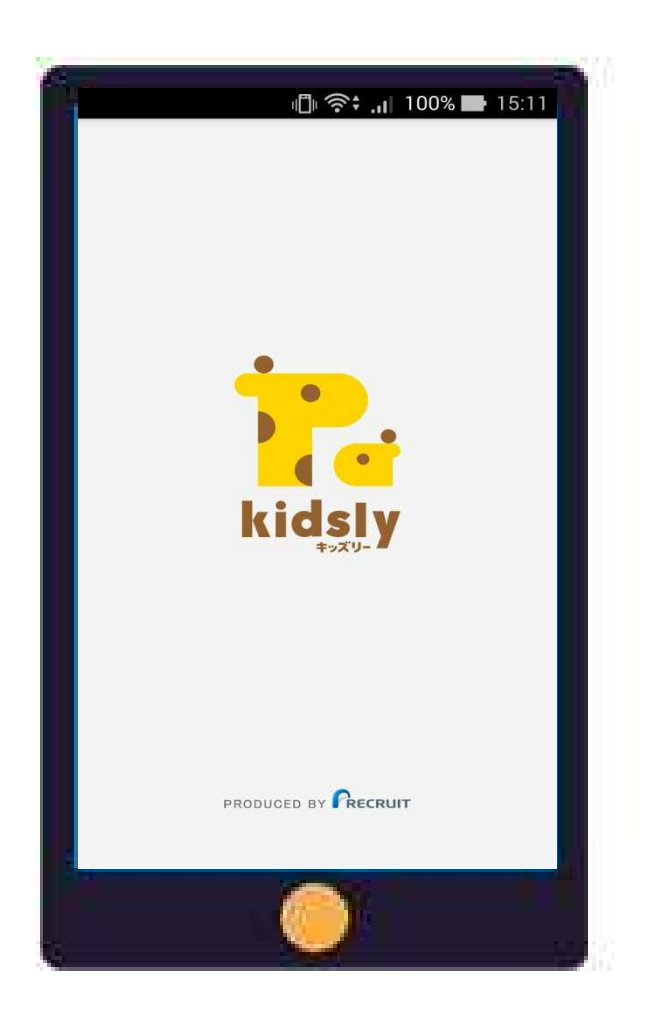

カレンダー①

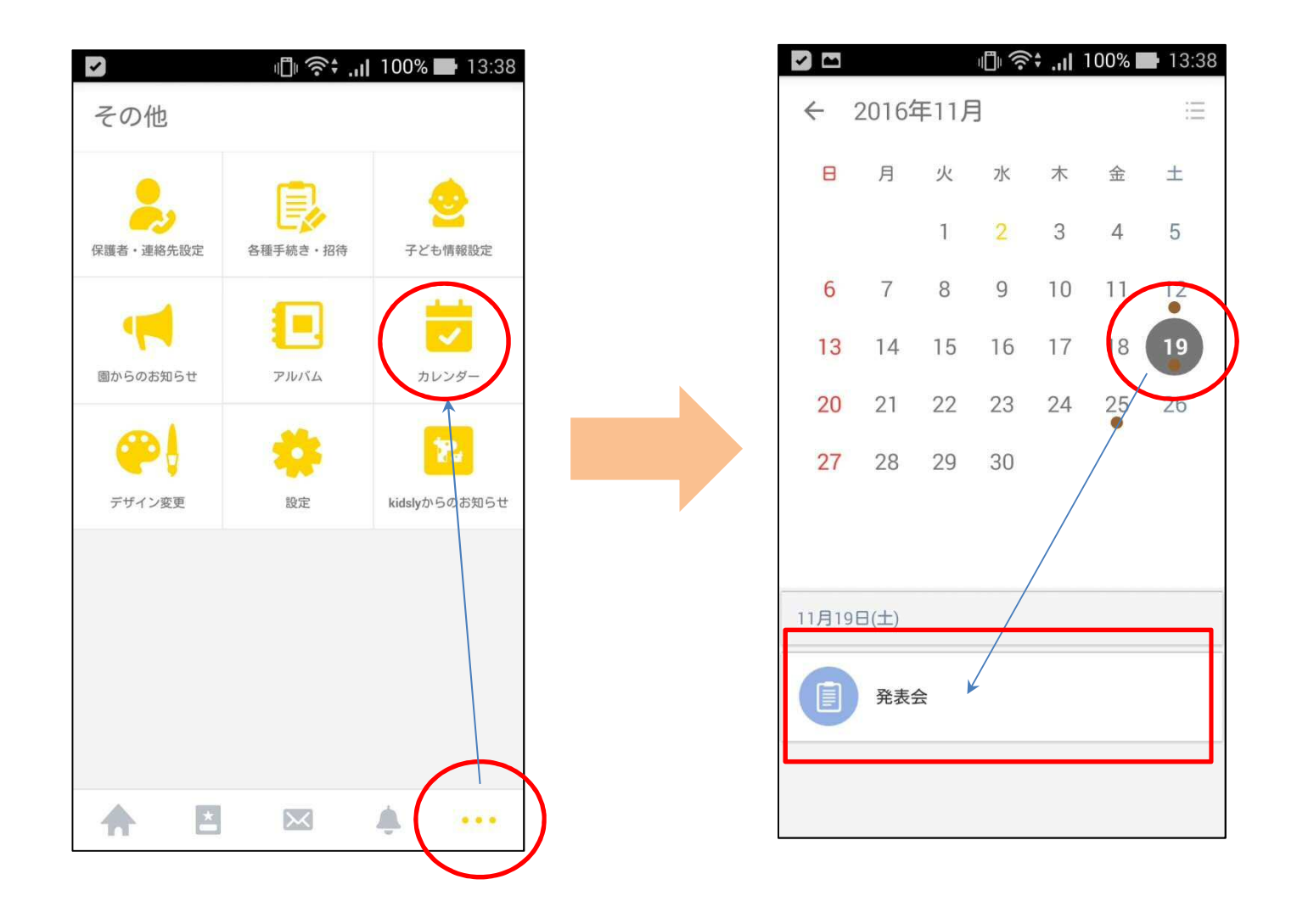

カレンダー②

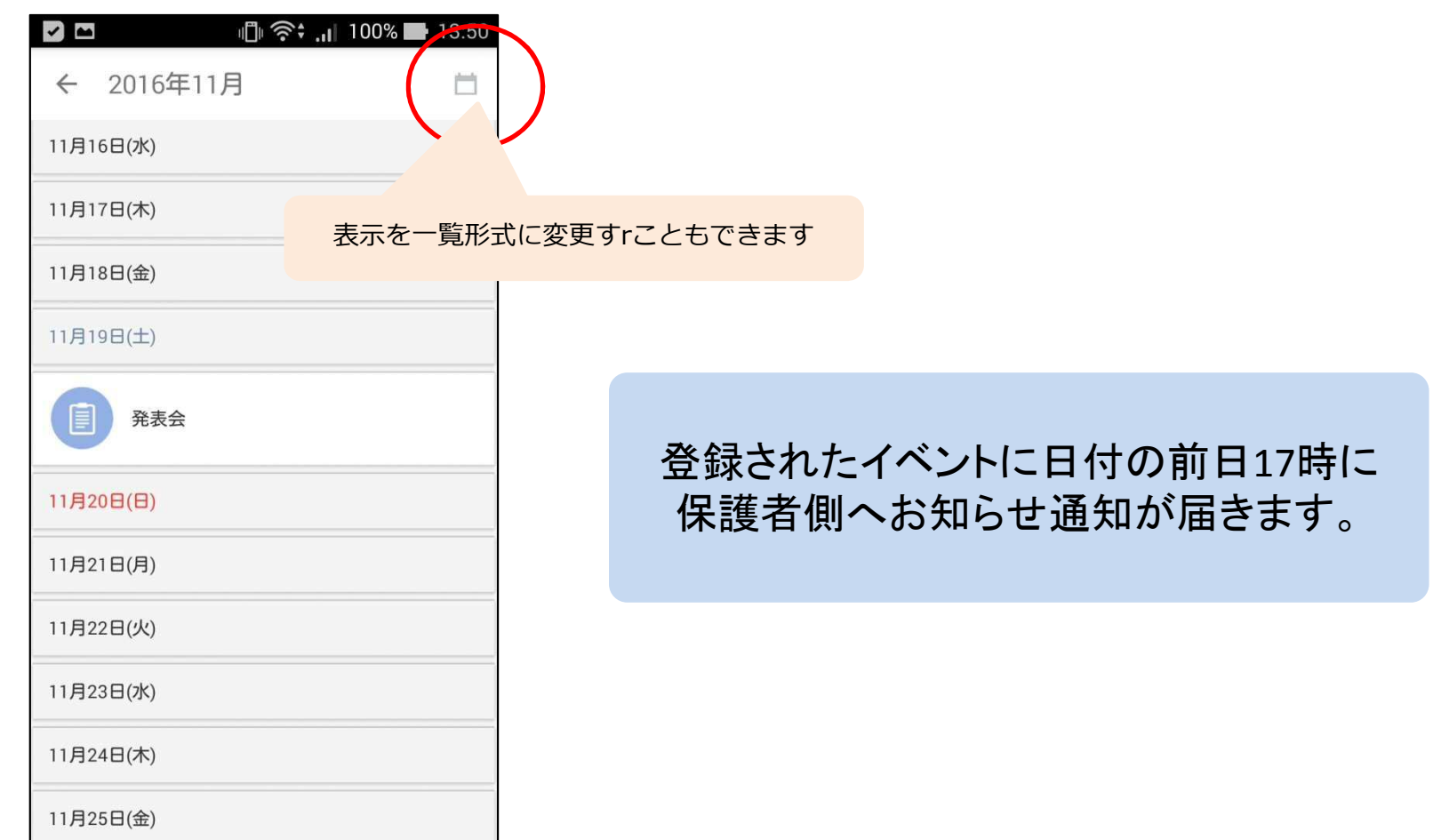

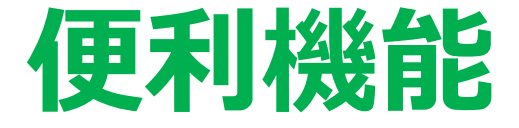

- 保護者が園のイベントをあらためてカレンダー アプリに登録する必要がなく便利
- パパもどこでも確認できる
- 園の行事予定表を印刷して配布する必要なし
- ホームページでの公開と違い、関係者以外見れ ないのでセキュリティ面でも安心